Sets the access control policy on the specified resource. Replaces any existing policy.

Can return Public Errors: NOT\_FOUND, INVALID\_ARGUMENT and PERMISSION\_DENIED

POST https://automl.googleapis.com/v1beta1/{resource}:setIamPolicy

## Parameters

resource string

REQUIRED: The resource for which the policy is being specified. See the operation documentation for the appropriate value for this field.

The request body contains data with the following structure:

## JSON representation

Fields

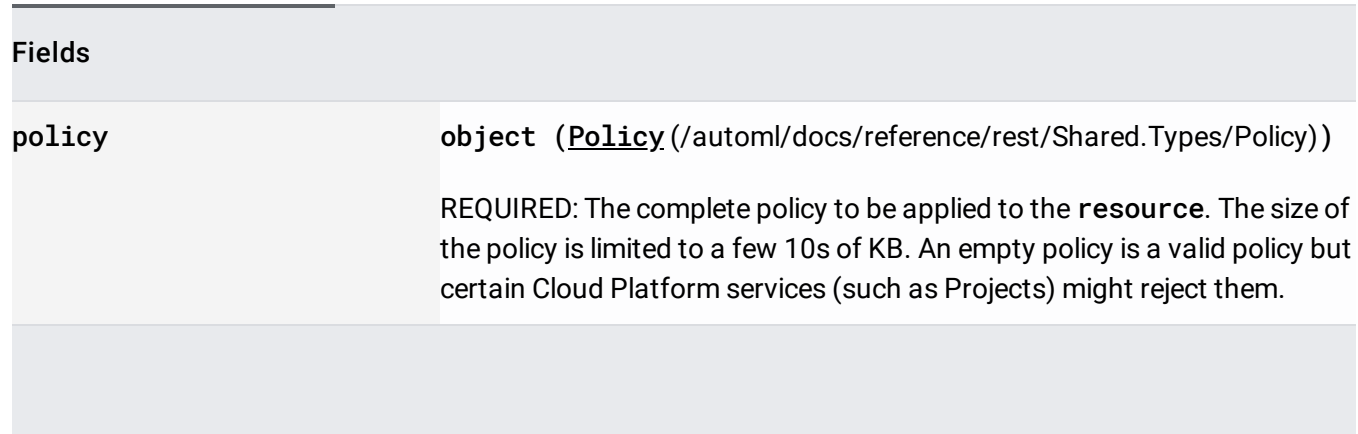

If successful, the response body contains an instance of **Policy** [\(/automl/docs/reference/rest/Shared.Types/Policy\)](https://cloud.google.com/automl/docs/reference/rest/Shared.Types/Policy).

Requires the following OAuth scope:

https://www.googleapis.com/auth/cloud-platform

For more information, see the Authentication Overview [\(https://cloud.google.com/docs/authentication/\)](https://cloud.google.com/docs/authentication/).